# INSA 4BIM 2021-2022 Difference Equations and Modelling January the $3^{rd}$ of 2022 - Duration: 1h30

#### Instructions

This form will be analyzed by optical reading, so please strictly respect the following rules:

- To answer, use rectangles provided below each question;
- Do not write anything outside the rectangles;
- A pre-defined number of points has been assigned to each question for a total of 23.

All calculators are allowed, as well as an A4 sheet of paper, recto-verso, manually written and original.

| Identity                                                                                               |                                                         |  |
|----------------------------------------------------------------------------------------------------|---------------------------------------------------------|--|
| Using your student card, fill in the fields below and encode<br>your student number on the right side. | $\begin{array}{c ccccccccccccccccccccccccccccccccccc$   |  |
| First and last names:                                                                                  | $ \begin{array}{ c c c c c c c c c c c c c c c c c c c$ |  |
| Sutdent number:                                                                                        |                                                         |  |
|                                                                                                    | $ \begin{array}{c ccccccccccccccccccccccccccccccccccc$  |  |
|                                                                                                    | □8 □8 □8 □8 □8 □8 □8<br>□9 □9 □9 □9 □9 □9 □9            |  |

# 1 Dynamics of a plant-herbivore model (16 points)

To study the interaction between certain plants and herbivores, Kang et al. (2008) proposed a two-dimensional discrete-time model utilizing leaf and herbivore biomasses as state variables<sup>1</sup>. The parameter space consists of the growth rate of the host population (denoted r) and a parameter describing the damage inflicted by herbivores (denoted a). Variable t > 0 stands for time hereafter.

Below is the dimensionless dynamical model after normalization:

$$\begin{cases} x_{t+1} = x_t e^{r(1-x_t) - ay_t} \\ y_{t+1} = x_t e^{r(1-x_t)} \left(1 - e^{-ay_t}\right) \end{cases}$$

All parameters are strictly positive. State variables  $x_t$  and  $y_t$  have no unit.

**Question 1** What happens if  $x_0 = 0$  at t = 0?

0 0.5

If  $x_0 = 0$  at t = 0, then  $\forall t$ , we will get  $x_t = y_t = 0$ . This statement can be proved by induction for a more formal way of doing. The biological consequence is that both populations do not growth. It is a quite obvious result (a trivial result), but it could be proved by induction in a proper way. AS a consequence, to keep the model biologically interesting, we can assume that  $x_0 > 0$  and  $y_0 > 0$  for the rest of the section.

<sup>&</sup>lt;sup>1</sup>Kang, Y., Armbruster, D., & Kuang, Y. (2008). Dynamics of a plant-herbivore model. *Journal of Biological Dynamics*, 2(2), 89101.

**Question 2** Prove that, if  $x_0 > 0$  and  $y_0 > 0$ , then  $x_t > 0$  and  $y_t > 0 \forall t$ .

 $\Box 0 \quad \Box 0.5$ 

A proof by induction can be performed:

- 1. From the previous question,  $x_0 > 0$  and  $y_0 > 0$ .
- 2. Let's assume that  $x_t > 0$  and  $y_t > 0$ . Given the above equations for  $x_{t+1}$  and  $y_{t+1}$ , it immediately comes that  $x_{t+1} > 0$  and  $y_{t+1} > 0$ .
- 3. We can conclude that  $\forall t, x_t > 0$  and  $y_t > 0$ .

**Question 3** Prove that (0,0) is a fixed point. Establish a linear relationship between  $x^*$  and  $y^*$  for all other fixed points. Among these fixed points, identify a limit case with  $x_1^* > 0$  and  $y_1^* = 0$ . Specify the corresponding value of  $x_1^*$ .

 $\Box 0 \Box 0.5 \Box 1 \Box 1.5 \blacksquare 2$ 

From equation 1 of the dynamical system, it comes:

$$\begin{aligned} x^* &= x^* e^{r(1-x^*)-ay^*} \\ \Leftrightarrow x^* \left(1 - e^{r(1-x^*)-ay^*}\right) = 0 \\ \Leftrightarrow x^* &= 0 \quad \text{or} \quad \left(1 - e^{r(1-x^*)-ay^*}\right) = 0 \end{aligned}$$

The condition  $x^* = 0$  leads to  $y^* = 0$ . The other condition leads to:

 $e^{r(1-x^*)-ay^*} = 1$ 

 $\Leftrightarrow r(1 - x^*) - ay^* = 0$ 

Hence, we get a linear relationship between  $x^*$  and  $y^*$ :

$$y^* = \frac{r}{a}(1 - x^*)$$

This is a linearly decreasing function leading to The limit fixed point (1,0), with  $x^* = 1$ .

We hereafter consider the phase plane (y, x). Let  $f_1$  and  $f_2$  be the real functions defined by:

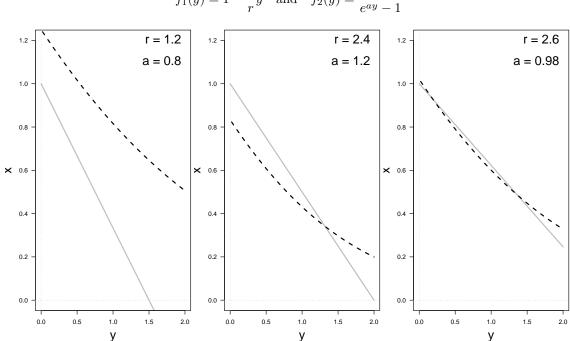

 $f_1(y) = 1 - \frac{a}{r}y$  and  $f_2(y) = \frac{y}{e^{ay} - 1}$ 

Question 4 On the graphs above, identify the colour and/or the type of line associated with the function  $f_1$ . Justify your answer

Grey and solid. Indeed, the function  $f_1$  is linearly decreasing with a slope equal to  $-\frac{a}{r}(<0)$  and passes through the point with coordinates (0,1). This straight line also passes through the point of coordinates  $(\frac{1}{a}, 0)$ .

Question 5 What does both curves of  $f_1$  and  $f_2$  become when r = 2 and a = 1?

0 0.5 1

 $\Box 0 \Box 0.5 \Box 1$ 

They become tangent, leading to only one additional fixed point. This can be proved by showing that  $\lim_{y\to 0^+} f'_2(y) = -\frac{1}{2}$ , that is the slope of the decreasing line equals  $-\frac{a}{r}$  when r=2 and a=1.

**Question 6** What is  $\lim_{y\to 0^+} f_2(y)$ ? Let's recall that  $e^{ay} \underset{y\to 0}{\sim} 1 + ay$ .

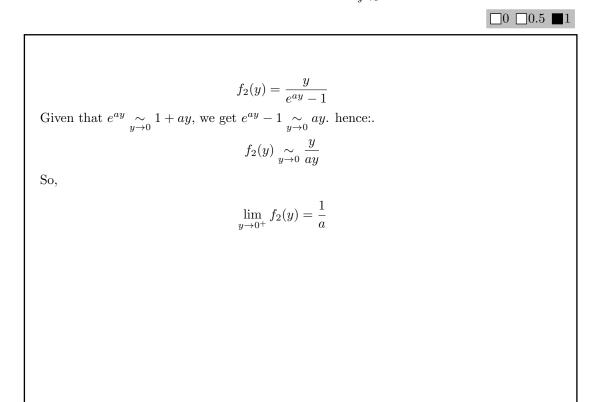

Question 7Finally, how many fixed points may this dynamical plant-herbivore model have? $\Box 0 \ \Box 0.5 \ \blacksquare 1$ 

 $1,\,2~{\rm or}~3$  depending on the parameter values.

Let's go back to the original system, that is in the plane (x, y):

$$\begin{cases} x_{t+1} = x_t e^{r(1-x_t) - ay_t} \\ y_{t+1} = x_t e^{r(1-x_t)} \left(1 - e^{-ay_t}\right) \end{cases}$$

Question 8 Give the associated Jacobian matrix A.

 $\Box 0 \Box 0.5 \Box 1 \Box 1.5 \blacksquare 2$ 

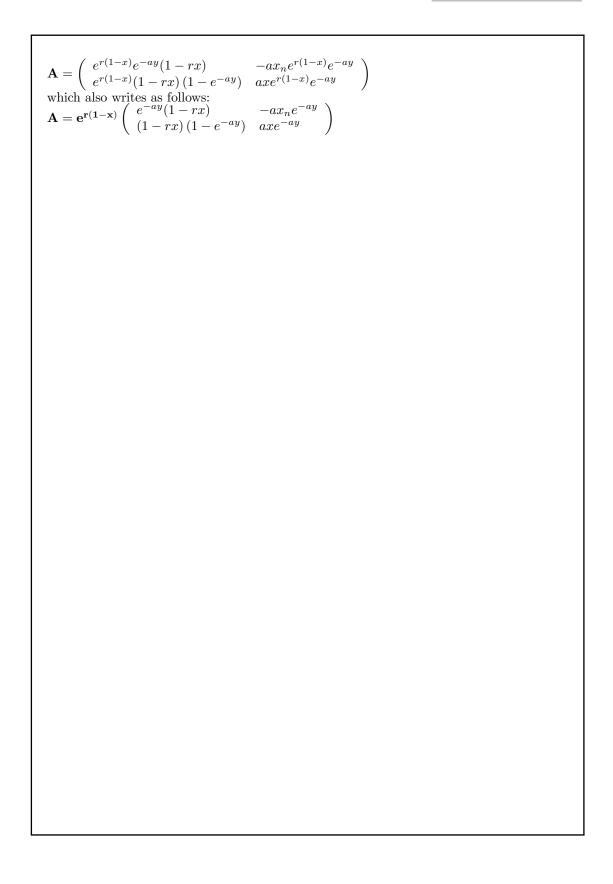

**Question 9** Calculate the Jacobian matrix  $\mathbf{A}_{(0,0)}$  at point  $(x^*, y^*) = (0,0)$ . What is the stability of (0,0)? What can you deduce from this result from a biological point of view?

$$\mathbf{A}_{(\mathbf{0},\mathbf{0})} = \left(\begin{array}{cc} e^r & 0\\ 0 & 0 \end{array}\right)$$

The eigenvalues of  $\mathbf{A}_{(0,0)}$  are  $\lambda_1 = e^r > 1$  (r > 0) and  $\lambda_2 = 0 < 1$ . This means that the dynamics is unstable on the *x*-axis, while it is stable on the *y*-axis. Hence, (0,0) is a saddle point (unstable). Biologically speaking, this reveals that, under this model, plants can never die out.

**Question 10** Calculate the Jacobian matrix  $\mathbf{A}_{(1,0)}$  at point (x, y) = (1, 0). Under which conditions on parameters r and a is (1, 0) asymptotically stable?

 $\Box 0 \Box 0.5 \Box 1 \Box 1.5 \Box 2$ 

$$\mathbf{A_{(1,0)}} = \left( \begin{array}{cc} 1-r & -a \\ 0 & a \end{array} \right)$$

Eigenvalues of  $\mathbf{A}_{(1,0)}$  are  $\lambda_1 = 1 - r$  and  $\lambda_2 = a$ . So, point (1,0) is asymptotically stable if and only if  $|\lambda_1| < 1$  and  $|\lambda_2| < 1$ . Given that parameters are strictly positive, this finally leads to the following conditions on parameters:

$$a < 1$$
 and  $r < 2$ 

Below is the phase portrait of the dynamical plant-herbivore model with some trajectories in the phase plane (x, y).

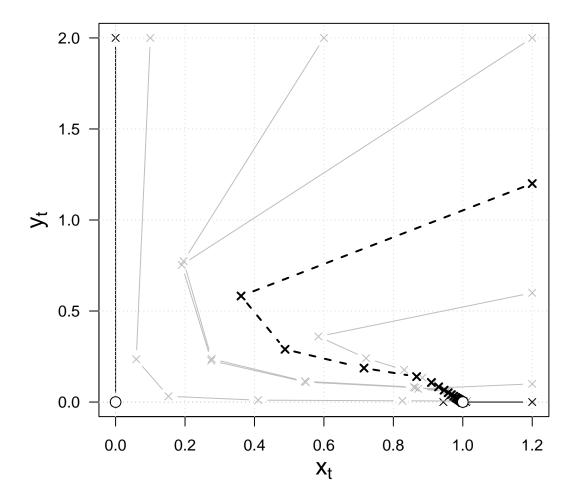

**Question 11** What is the long-term future of both plant and herbivore populations ?

0 0.5 1

Whatever the initial conditions, except if located on the axes, all trajectories converge towards point (1,0), meaning that herbivores will always go extinct while plants will maintain at the fixed value  $x^* = 1$ .

 $\Box 0 \Box 0.5 \blacksquare 1$ 

The trajectory starting at point (1.2, 0) oscillates around the fixed point (1, 0) before converging to it.

Below are some chronicle graphs.

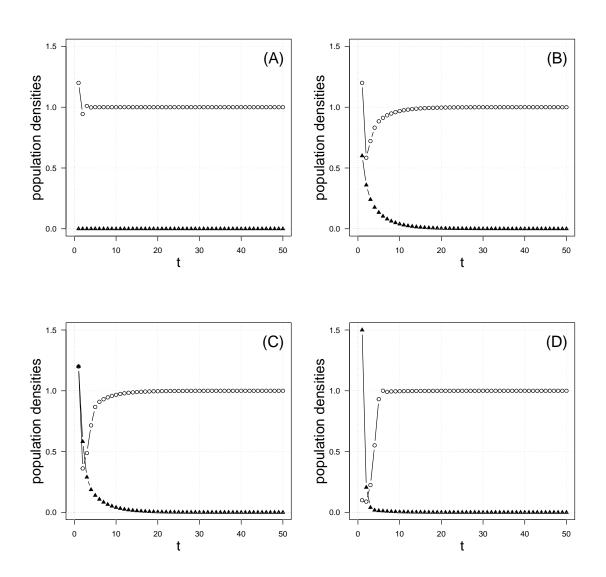

**Question 13** Which of the chronicle graphs corresponds to the dotted black trajectory on the phase portrait? Justify your answer.

 $\Box 0 \Box 0.5 \Box 1$ 

The correct chronicle graph is (C), because this is the only chronicle graph starting at point of coordinates (1.2, 1.2).

# 2 Matrix population model for Leptogorgia virgulata (7 points)

Nicholas Gotelli proposed a time-invariant matrix population model to analyse the demography of *Leptogorgia virgulata*, a shallow-water gorgonian<sup>2</sup> living in the northeaster Gulf of Mexico<sup>3</sup>. He found that the average mortality and the recruitment rates were nearly balanced, so that the population growth rate,  $\ln \lambda$ , was close to 0.0. An elasticity analysis showed that the recruitment contributed < 5% to the measured rate of population growth. The most important component of population growth rate was survivorship, particularly of the large size classes.

Below is the life table estimated by Gotelli:

| class | survival | fecundity | growth |
|-------|----------|-----------|--------|
| 1     | 0.62     | 0         | 0.16   |
| 2     | 0.78     | 0         | 0.1    |
| 3     | 0.84     | 0.19      | 0.12   |
| 4     | 0.86     | 0.19      | 0.11   |
| 5     | 0.98     | 0.19      | 0      |

On the basis of the R command lines and the associated outputs given at the end of this document, answer the following questions.

**Question 14** Considering these monthly vital rates of recruitment, colony growth, and mortality, write the transition matrix **M**.

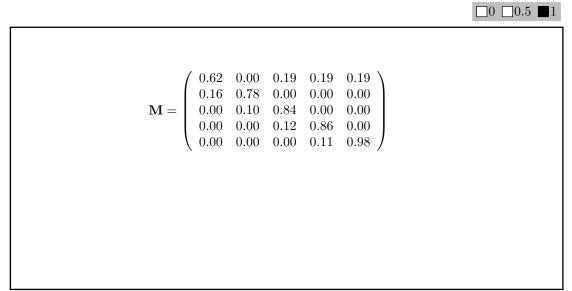

<sup>&</sup>lt;sup>2</sup>Une gorgone des eaux peu profondes.

<sup>&</sup>lt;sup>3</sup>Gotelli, N. J. (1991). Demographic models for *Leptogorgia virgulata*, a shallow-water gorgorian. *Ecology*, 72, 457467.

Question 15 What does the bottom-right numerical value of this matrix mean?

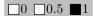

The bottom-right numerical value if equal to 0.98. It means that individuals entering the  $5^{th}$  class will stay in this class almost indefinitely (50 years on average). This can also be said as 98% of individuals in class 5 stay in class 5 from one time step to the next.

**Question 16** Draw the life cycle graph corresponding to  $\mathbf{M}$ .

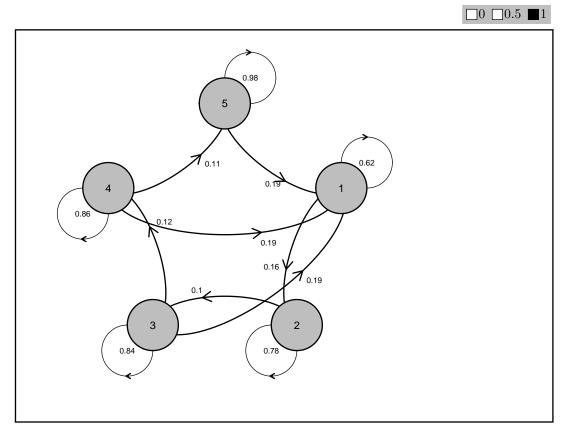

Question 17 What is the final proportion of class 1 in the total population? Justify your answer. 0 0.5

 $\simeq$  26.7%. This numerical value can be read on the histogram of the stable class distribution given in the R script, or directly from the eigen analysis in sub-object \$stable.stage.

**Question 18** What is the numerical value of the population growth rate? Justify your answer.

 $\Box 0 \blacksquare 0.5$ 

The value is approximately 1.01 from the second graph. It is equal to 1.008533 from the eigen analysis.

Question 19 How do you interpret the R sub-object called **\$repro.value**?

0 0.5

The sub-object **\$repro.value** contains the reproductive values of the five classes. These are the contributions of each class from the initial condition up to the final stable distribution of classes when  $t \to +\infty$ .

**Question 20** Given the elasticity matrix, which of the vital rates mostly influences the population growth rate? What happens if this parameter decreases of 5%

 $\Box 0 \Box 0.5 \Box 1$ 

The vital rate mostly influencing  $\lambda$  is the survival rate of the 5<sup>th</sup> class. The corresponding elasticity value is 0.533. So, a decrease of 5% of this parameters will lead to a decrease of 0.02665% on  $\lambda$  that becomes equal to 0.983. This value < 1 means that the population will extinct after a certain time period.

**Question 21** How do you interpret the  $R_0$  value?

0 0.5

 $R_0 \simeq 1.5 > 1$  means that, for the estimated vital rates by Gotelli, the population will grow until infinity. The meaning is the same as for  $\lambda > 1$ .

**Question 22** What does the numerical output at the very end of the R script mean?

0 0.5

The output at the very end of the R script is the generation time. The numerical value of 47.2 means that each gorgonian individual needs a little bit more than 47 months (almost 4 years) to produce a new individual.

**Question 23** Can you finally confirm Gotelli's findings? Justify your answer.

0 0.5

Yes, all findings are confirmed.

# R script

Matrix population model for Leptogorgia virgulata

INSA 4BIM 2021-2022 - Difference Equations and Modelling

January the  $3^{rd}$  of 2022

## Load-libraries

```
library("popbio")
library("diagram")
```

## Vital rates

## Matrix

```
M <- matrix(0, ncol = 5, nrow = 5)
M[1,] <- t(vital.rates[,"fecundity"])
diag(M) <- vital.rates[,"survival"]
M[2,1] <- vital.rates[1,"growth"]
M[3,2] <- vital.rates[2,"growth"]
M[4,3] <- vital.rates[3,"growth"]
M[5,4] <- vital.rates[4,"growth"]</pre>
```

#### Simulations over time

```
init <- rep(2000, nrow(M))
niter <- 100
pop <- pop.projection(A = M, n = init, iterations = niter)
# pop$lambda</pre>
```

## Population dynamics of each class

```
for(i in 1: nrow(M)){
   points(popdyn[,i], type = "b", pch =19, col = colors[i])
}
legend("topleft", bty = "n", pch = NA, lty = 1, lwd = 2,
        legend = c("Class 1", "Class 2", "Class 3", "Class 4", "Class 5"),
        col = colors)
```

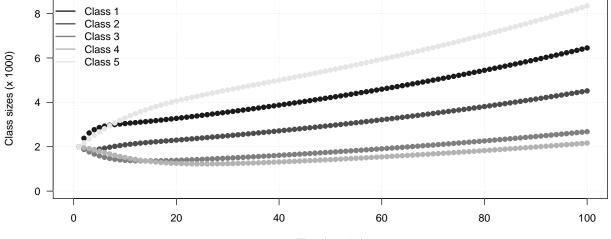

Time (months)

# Growth rate dynamics

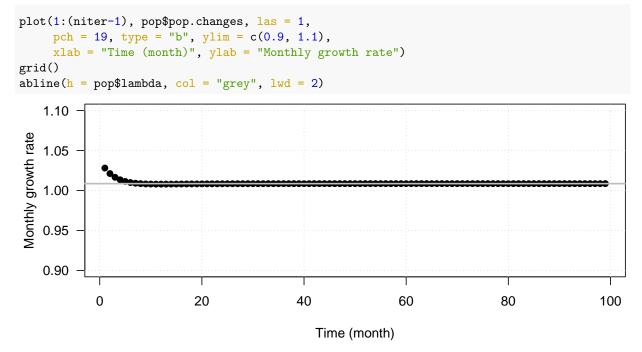

#### Stable age structure

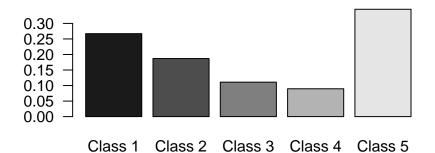

# **Demographic parameters**

eigen.analysis(A = M) \$lambda1 [1] 1.008533 \$stable.stage [1] 0.26702070 0.18694599 0.11092551 0.08961691 0.34549089 \$sensitivities [,1] [,2] [,3] [,4] [,5] [1,] 0.06367082 0.04457709 0.02645008 0.02136907 0.08238196 [2,] 0.15461382 0.10824791 0.06422954 0.05189116 0.20005065 [3,] 0.35334346 0.24738211 0.14678564 0.11858837 0.45718158 [4,] 0.39543787 0.27685317 0.16427246 0.13271601 0.51164641 [5,] 0.42398256 0.29683781 0.17613047 0.14229612 0.54857961 \$elasticities [,1] [,2] [,3] [,4] [,5] [1,] 0.03914192 0.0000000 0.004982996 0.004025771 0.01552014 [2,] 0.02452891 0.08371901 0.00000000 0.00000000 0.00000000 [3,] 0.0000000 0.02452891 0.122256730 0.00000000 0.00000000 [4,] 0.00000000 0.00000000 0.019545912 0.113170101 0.00000000 [5,] 0.00000000 0.00000000 0.00000000 0.015520141 0.53305947 \$repro.value [1] 1.000000 2.428331 5.549535 6.210660 6.658977 \$damping.ratio [1] 1.144496  $R_0$ net.reproductive.rate(A = M) [1] 1.493506 Generation time generation.time(A = M)

[1] 47.20964